# **Foreman - Bug #1185**

## **Creating a new hostgroup fails**

09/27/2011 04:41 PM - Jeff Palmer

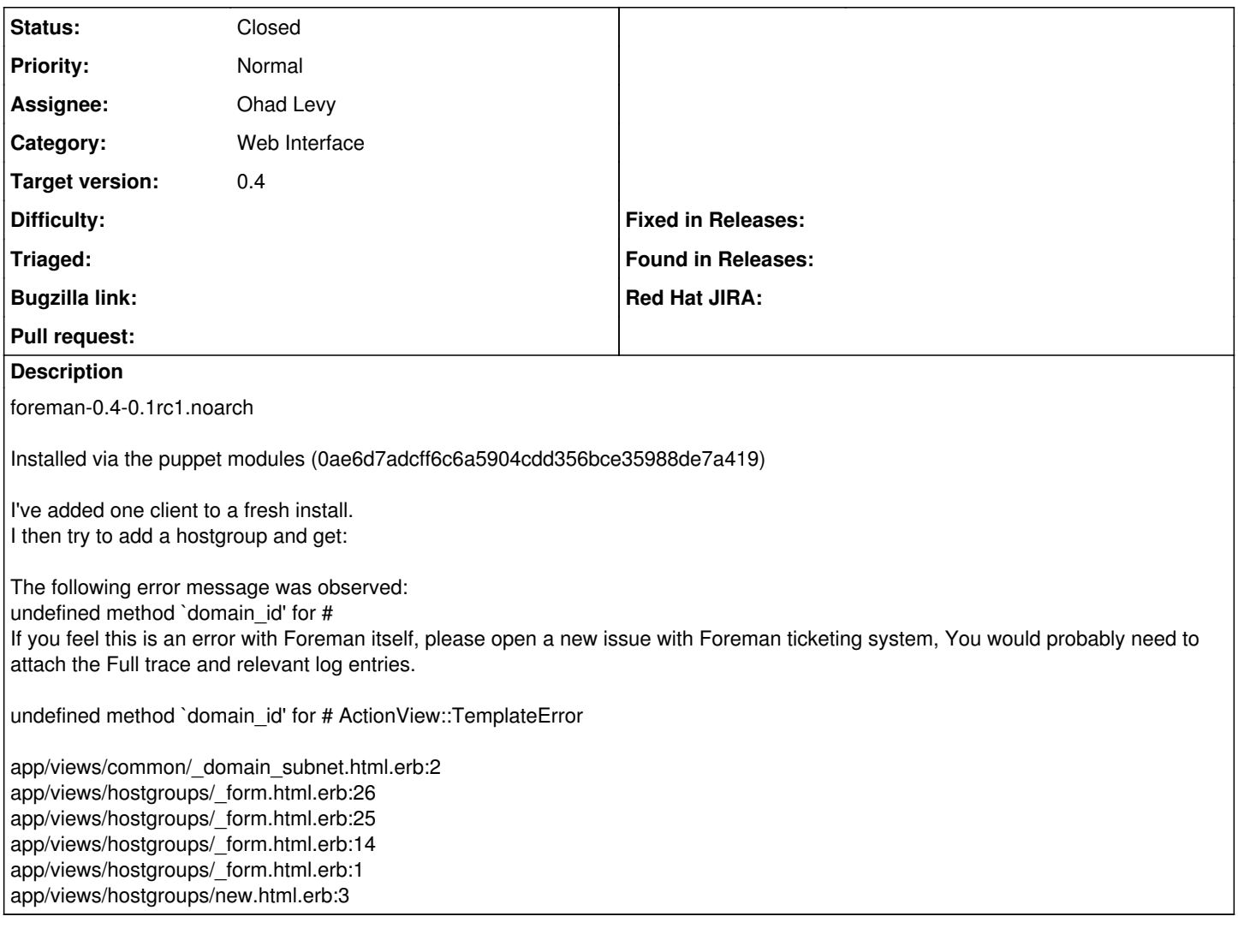

### **History**

### **#1 - 09/28/2011 04:48 AM - Ohad Levy**

- *Status changed from New to Feedback*
- *Priority changed from Immediate to Normal*

I can't reproduce this.

both with and without unattended settings.

when you mean add a host group, is it to add it to the host, or create a new host group?

#### **#2 - 10/06/2011 04:34 PM - Jeff Palmer**

*- Status changed from Feedback to Closed*

After reinstalling foreman 0.4rc1, this issue is not re-occuring. Closing the ticket.